## **Label for Computer Science Computer-Generated Art**

These labels may be copied, clipped and affixed on the upper left of the back side (vertical direction) of each student's art entry. Print neatly, please.

Please print information on labels for ease of reading.

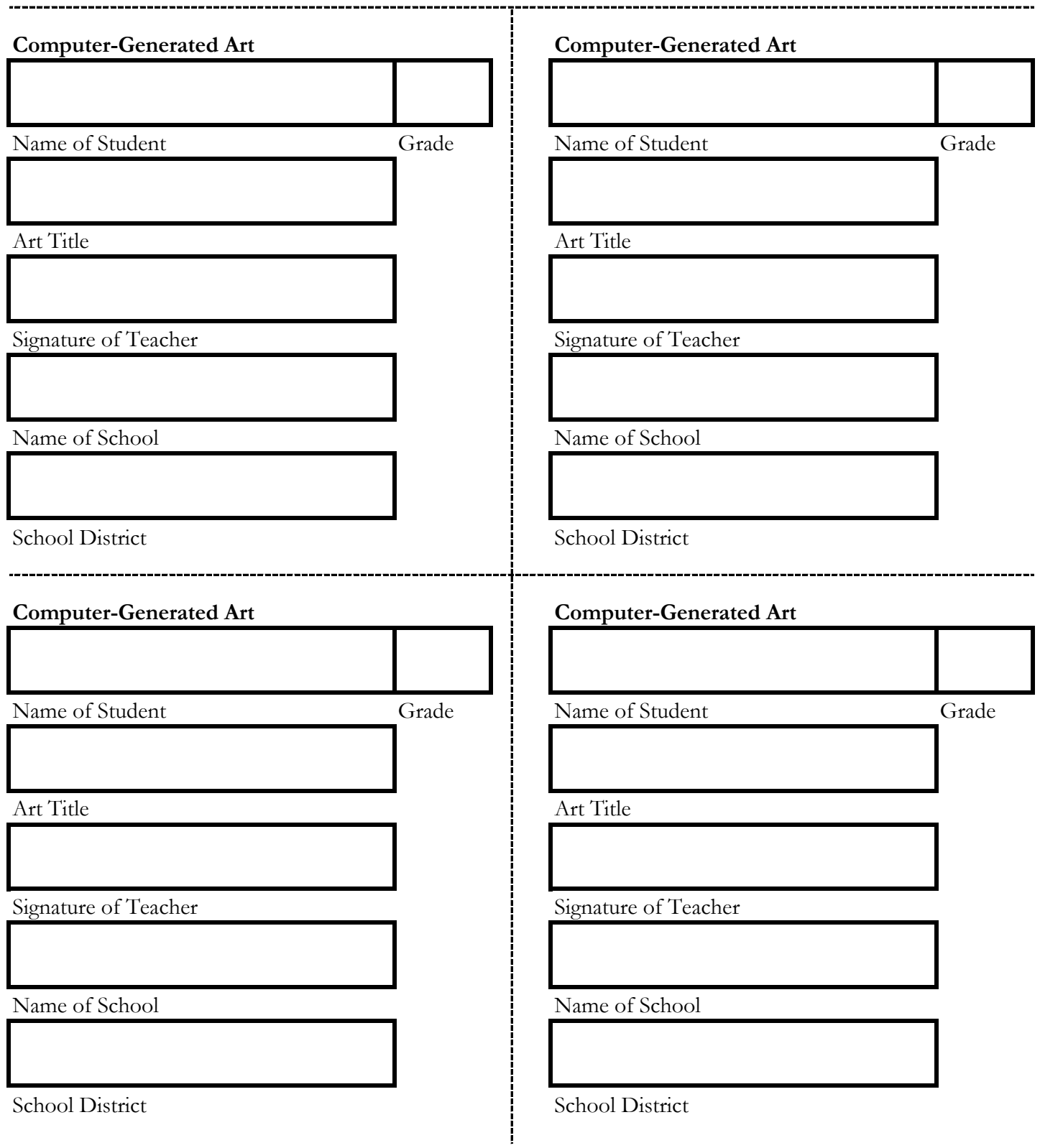